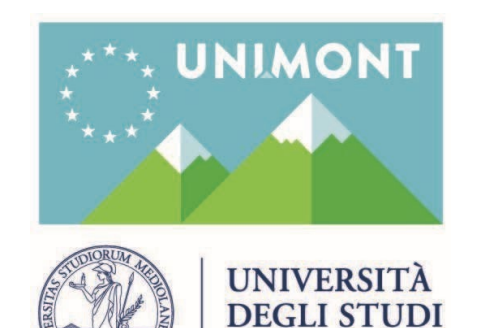

**DI MILANO** 

**MUR** 

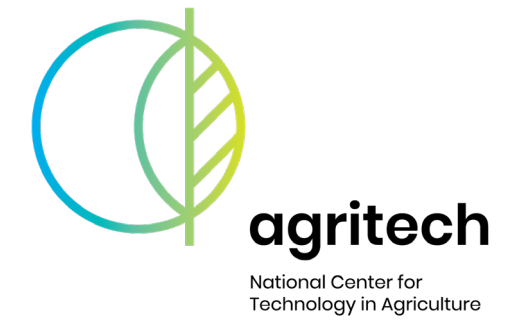

**Plan. Plant. Planet** 

#### **PNRR AGRITECH SPOKE 7 TASK 7.1.1**

#### *Valutazione dell'evoluzione delle praterie subalpine della Valcamonica associata al cambiamento dell'uso del suolo*

**Mirko Bombardieri Laureando UNIMOT**

> **Finanziato** dall'Unione europea **NextGenerationEU**

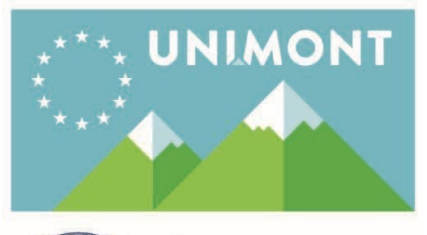

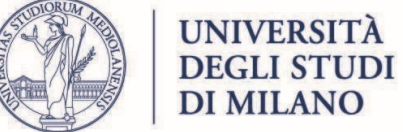

## **Aree Analizzate**

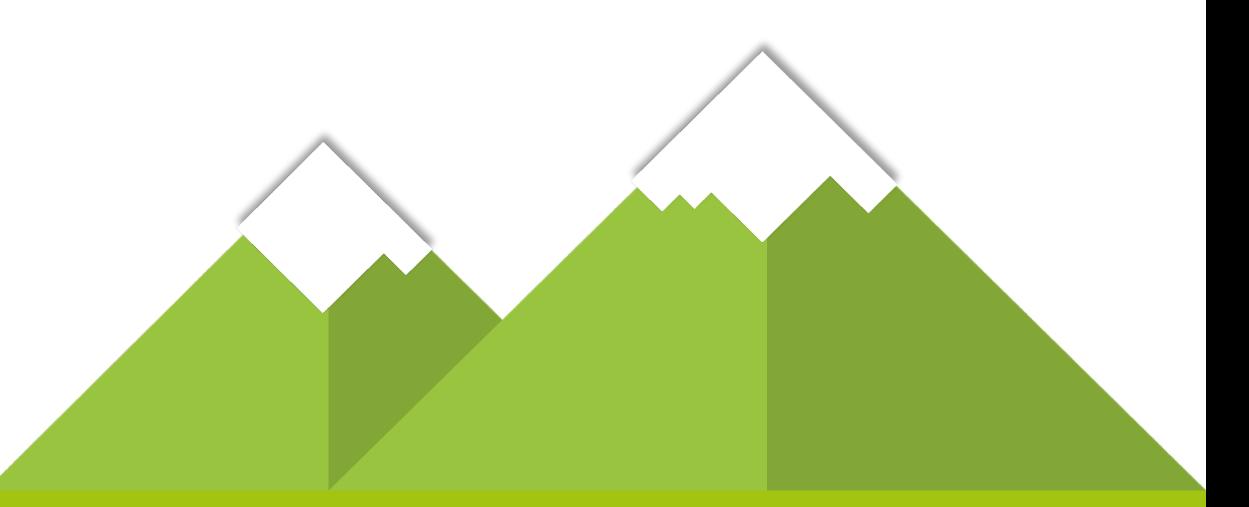

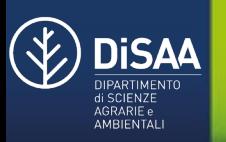

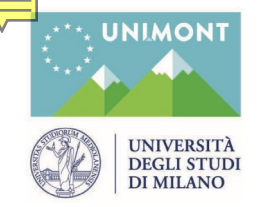

#### **Aree Analizzate**

#### **ALPE MOLA MORTIROLO**

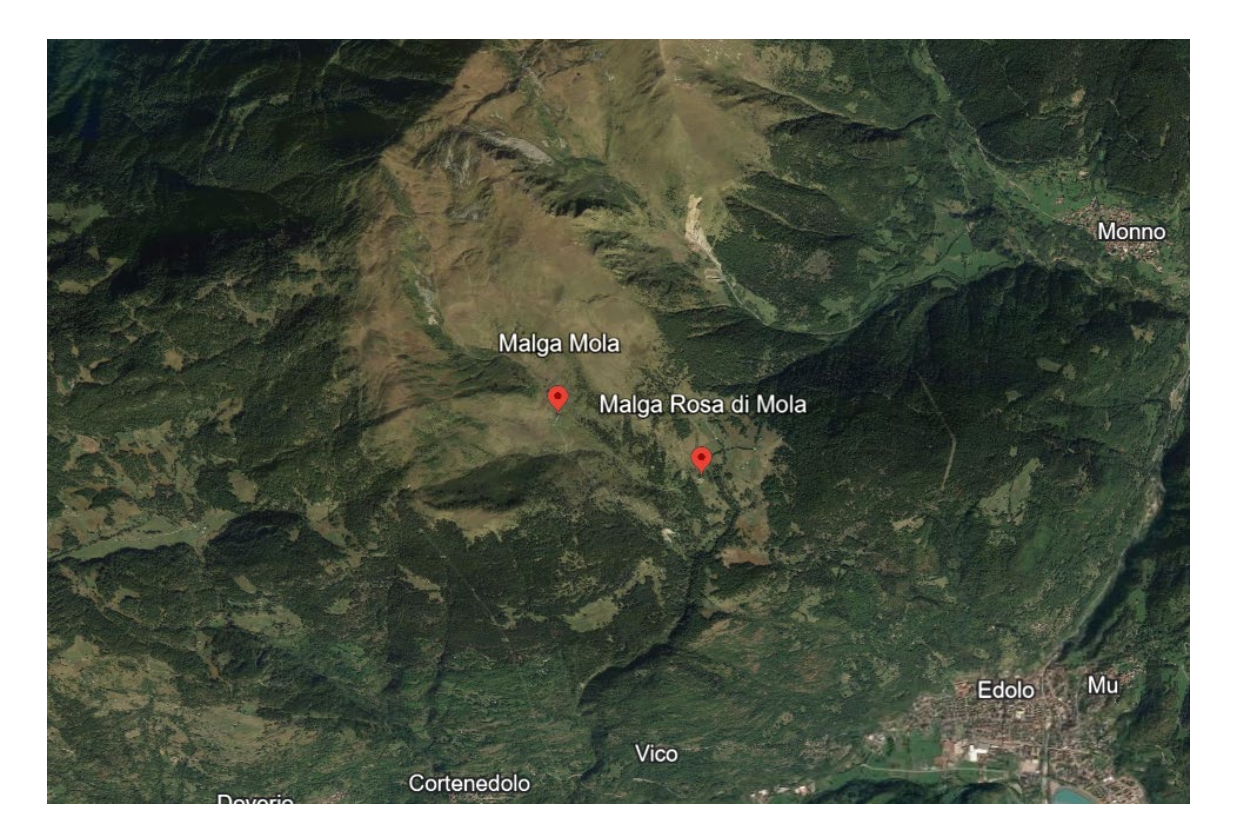

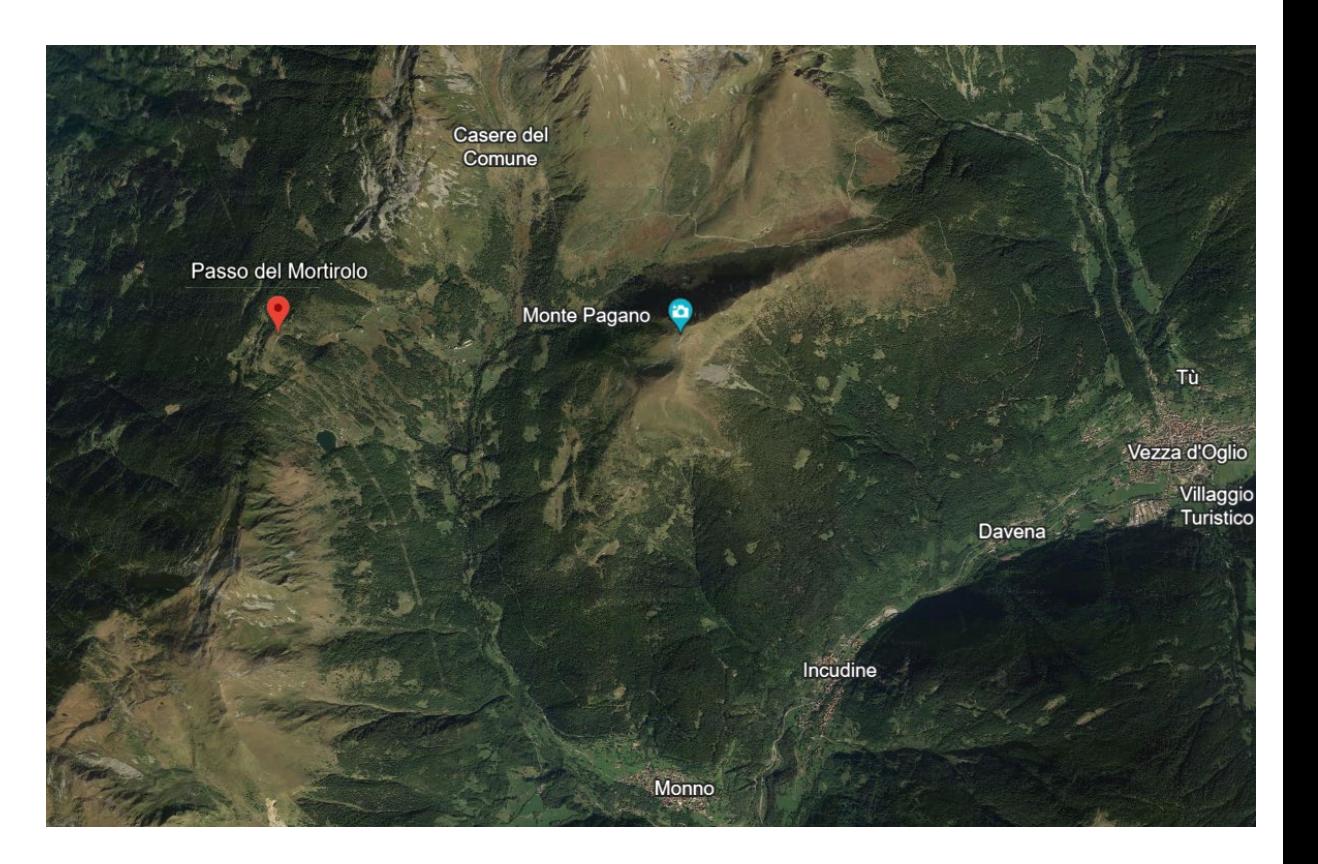

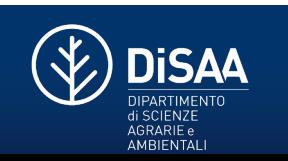

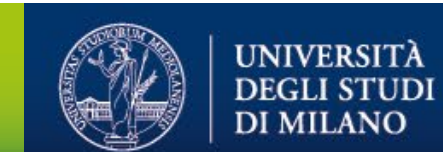

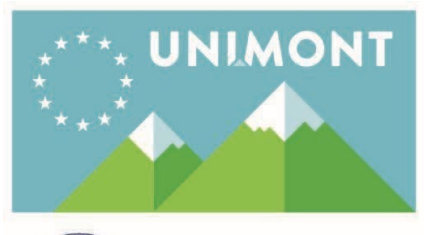

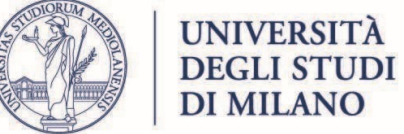

## **Criteri di Scelta**

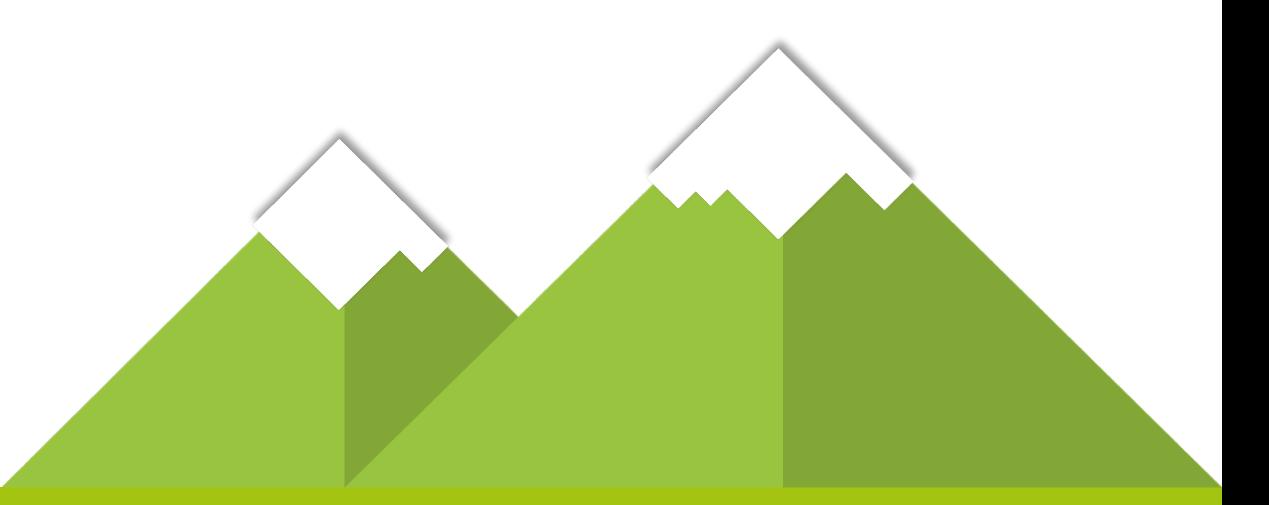

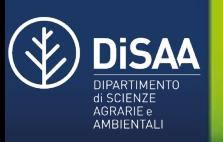

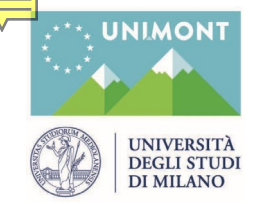

**Criteri di Scelta**

#### **Ricerca di Agroecosistemi Specifici PRATI E PASCOLI DI ALTA QUOTA**

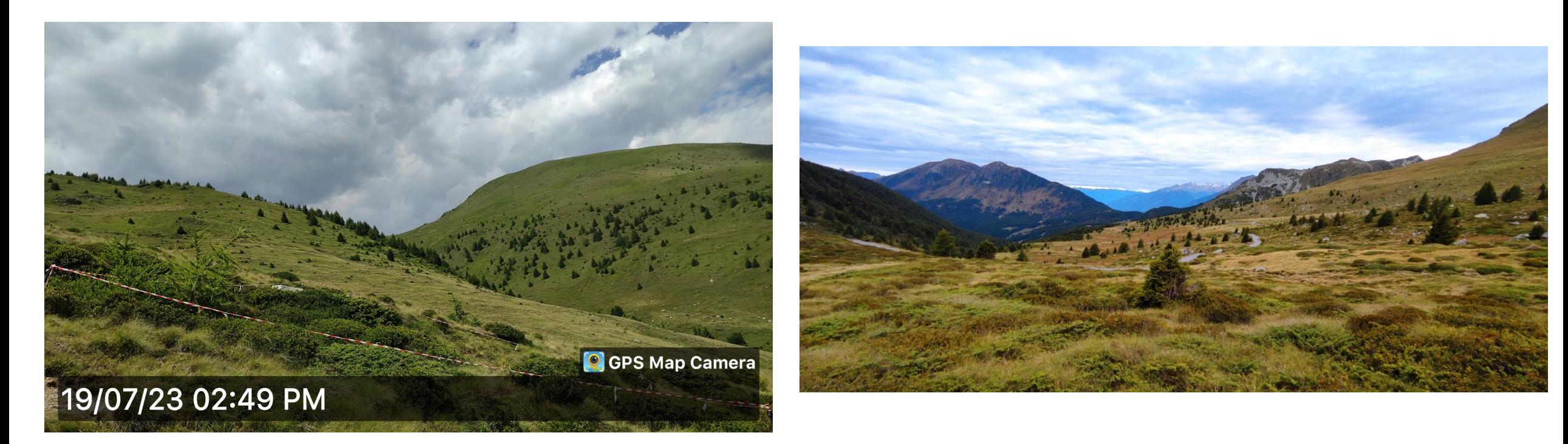

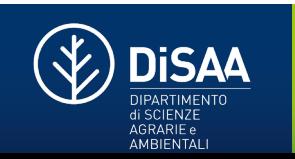

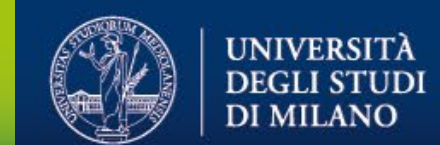

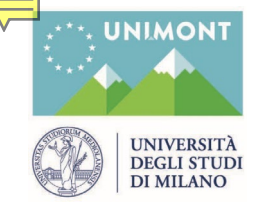

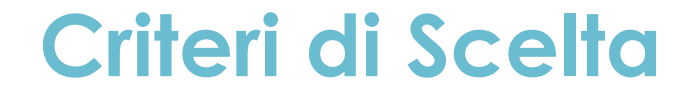

# **PRATI E PASCOLI DI ALTA QUOTA Cambiamenti di Gestione / Abbandono Modifica degli Agroecosistemi con Variazione di SUOLO e VEGETAZIONE**

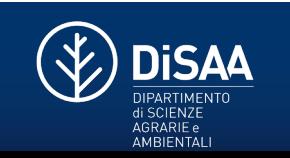

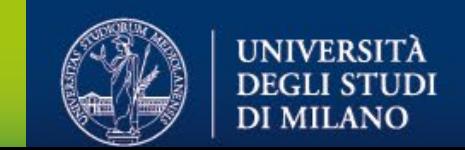

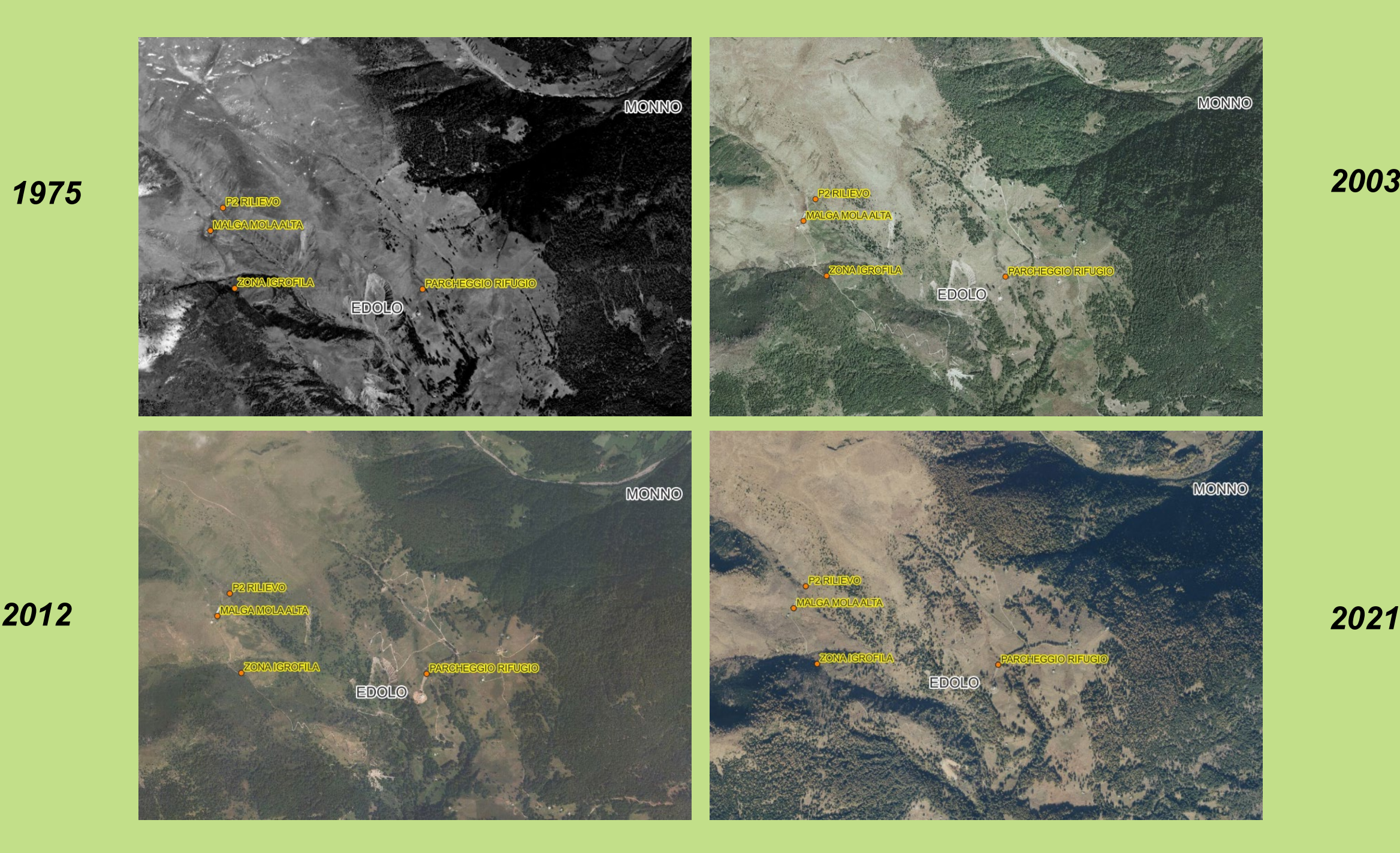

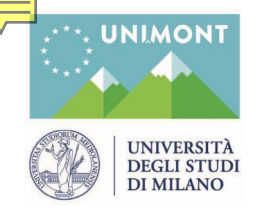

#### **Criteri di Scelta**

#### **Aree Simili Confrontabili dal punto di vista di**

- **Substrato**
- **Vegetazione**
- **Attività Agricole**

#### **Studi Precedenti**

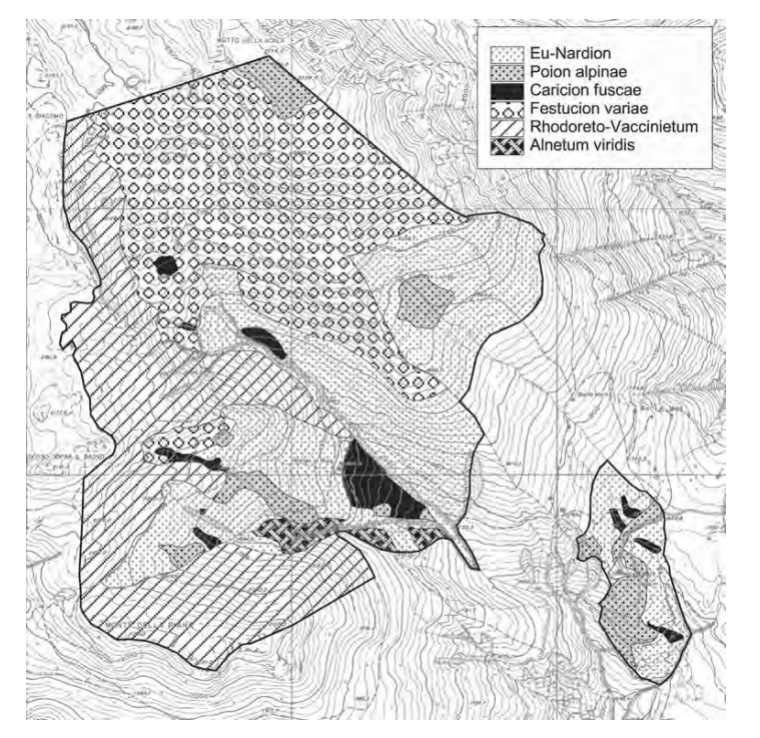

#### **Tipologie Vegetazionali**

*Da «Vegetazione Dell'Alpe Mola e Sua Relazione con l'Attività Pastorale» Gusmeroli e Pozzoli, 2003*

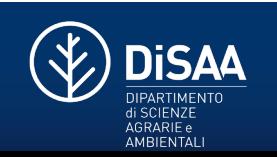

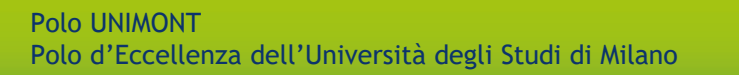

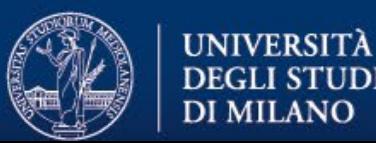

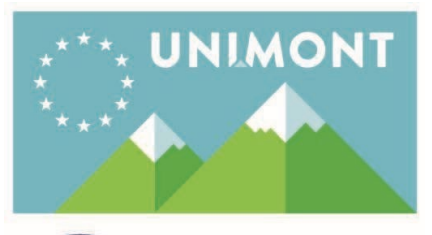

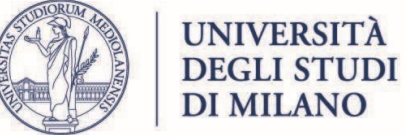

## **Rilievi in campo**

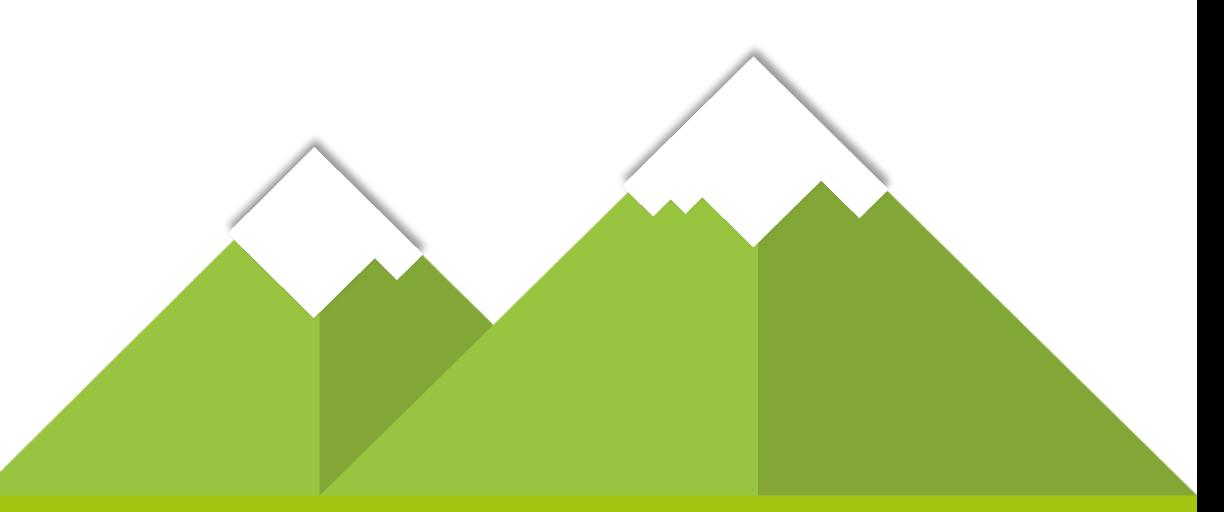

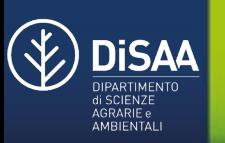

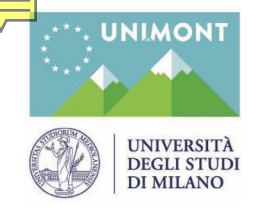

#### **ALPE MOLA**

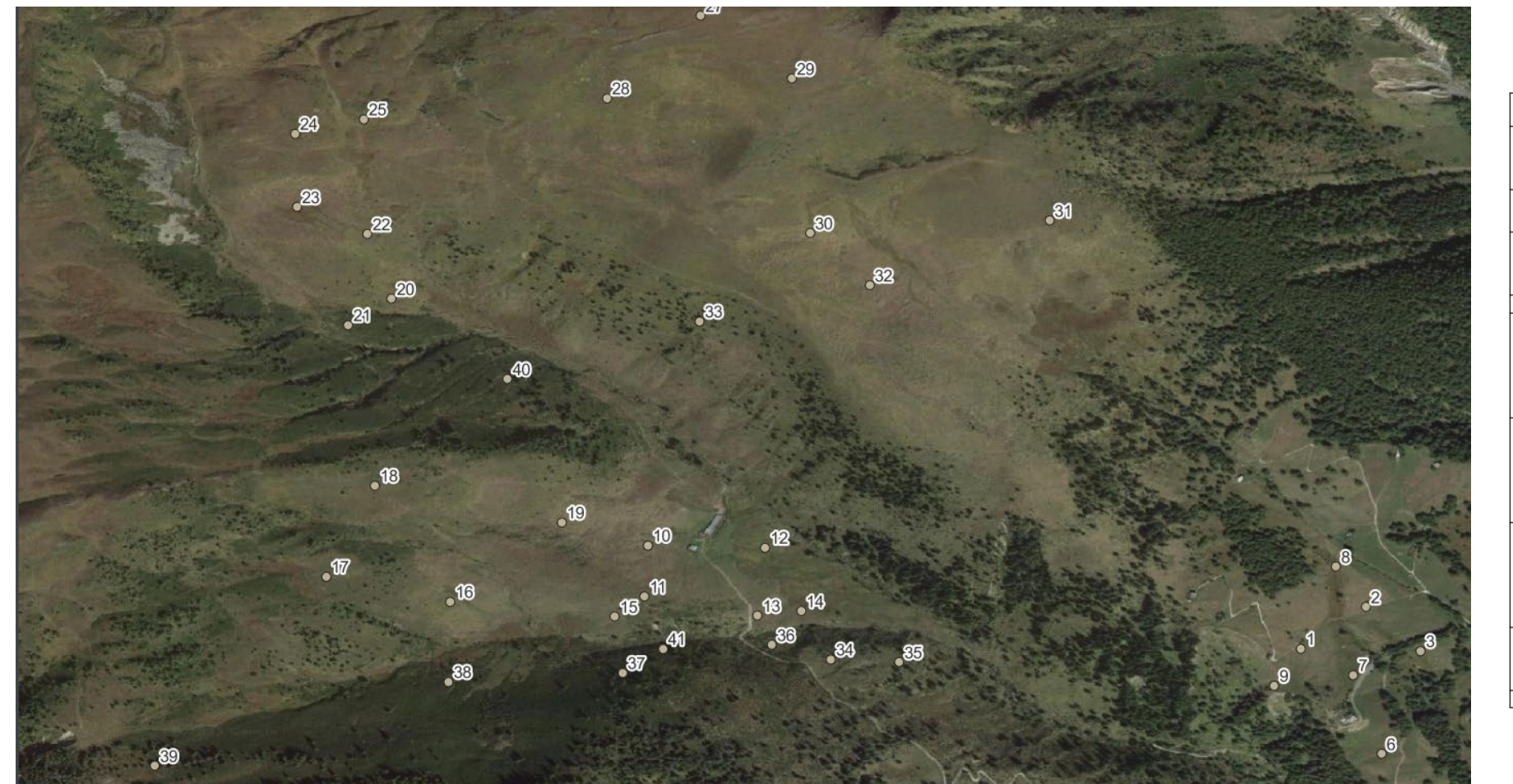

Tabella riassuntiva sui 9 rilievi eseguiti in Alpe Mola:

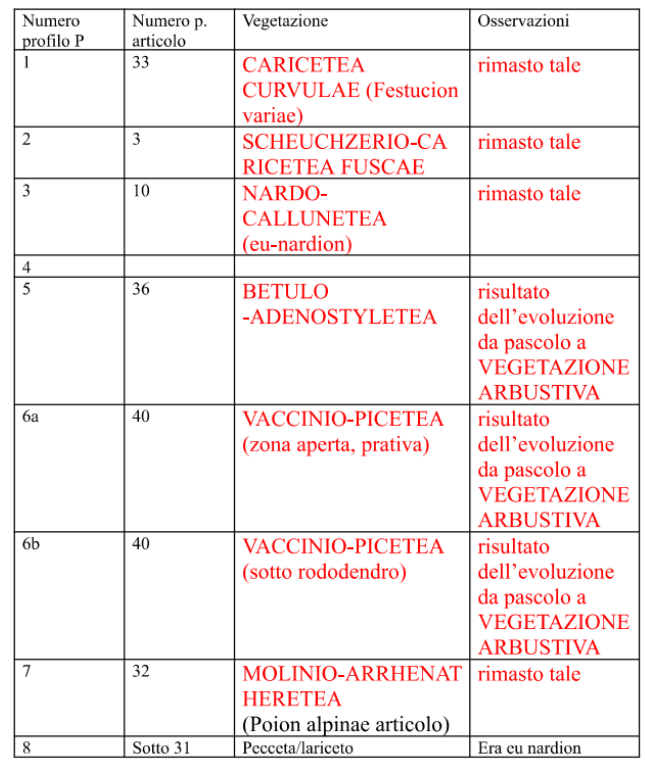

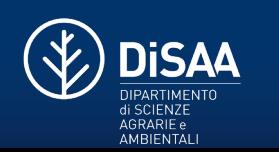

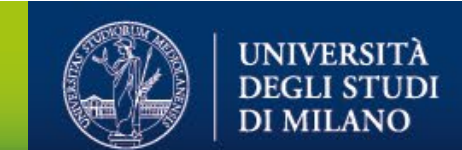

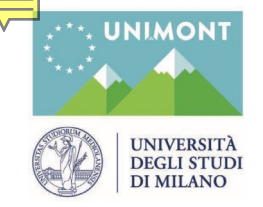

#### **MORTIROLO**

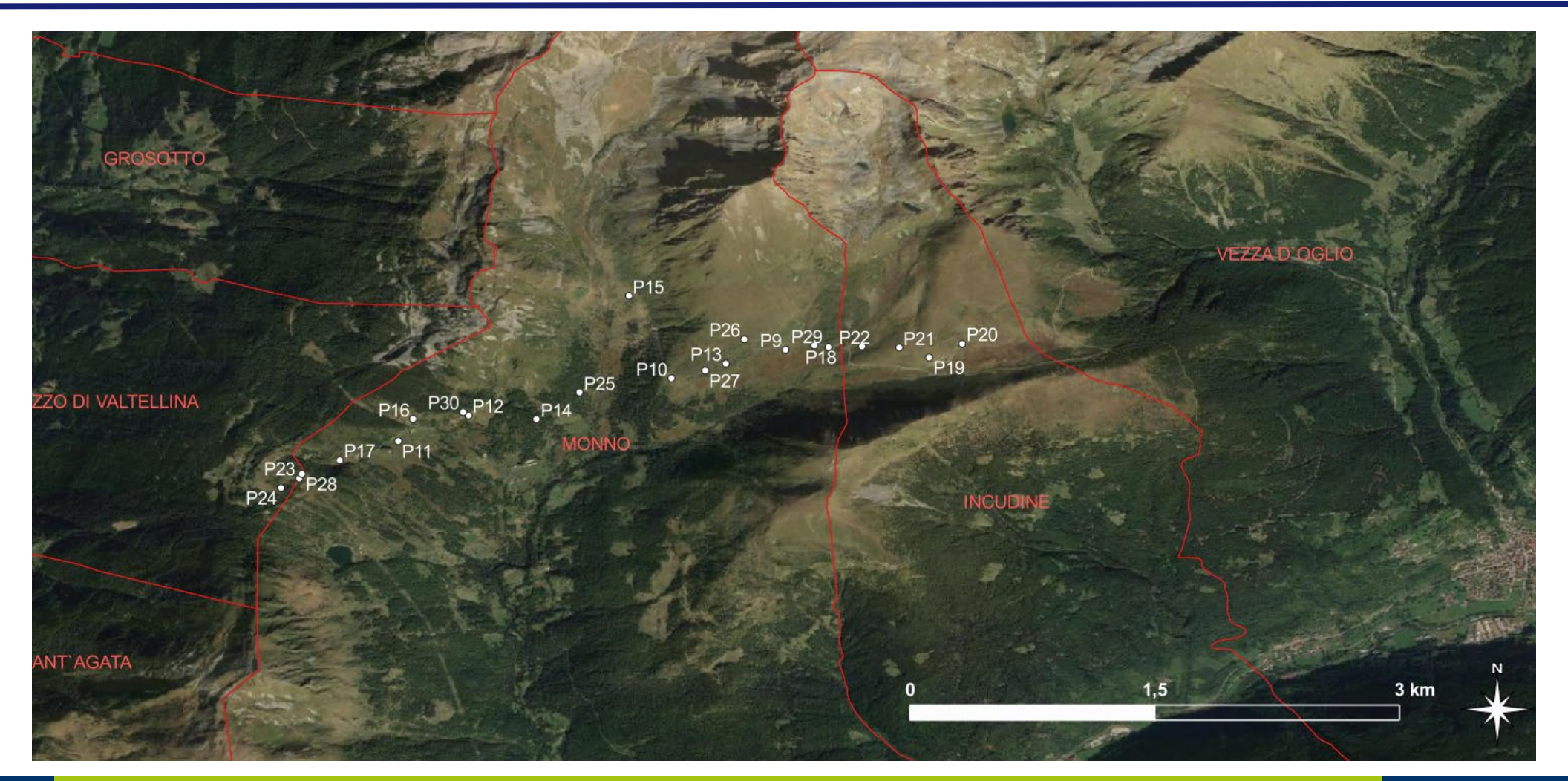

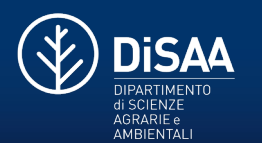

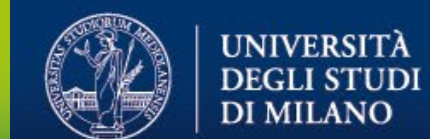

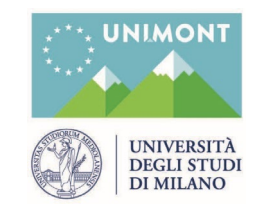

**Rilievi in campo**

#### **Metodologie Applicate**

- 1. Coordinate GPS e Fotografie
- 2. Osservazioni Morfologiche
- 3. Rilievo Fitosociologico
- 4. Rilievo Umologico
- 5. Profilo Pedologico

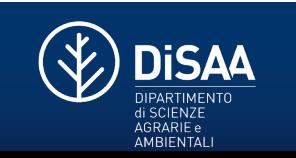

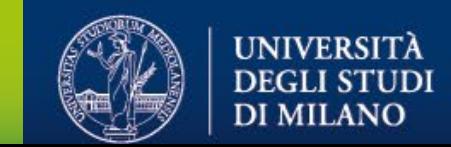

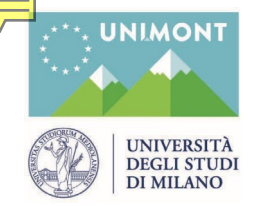

#### **1. Coordinate GPS e Fotografie**

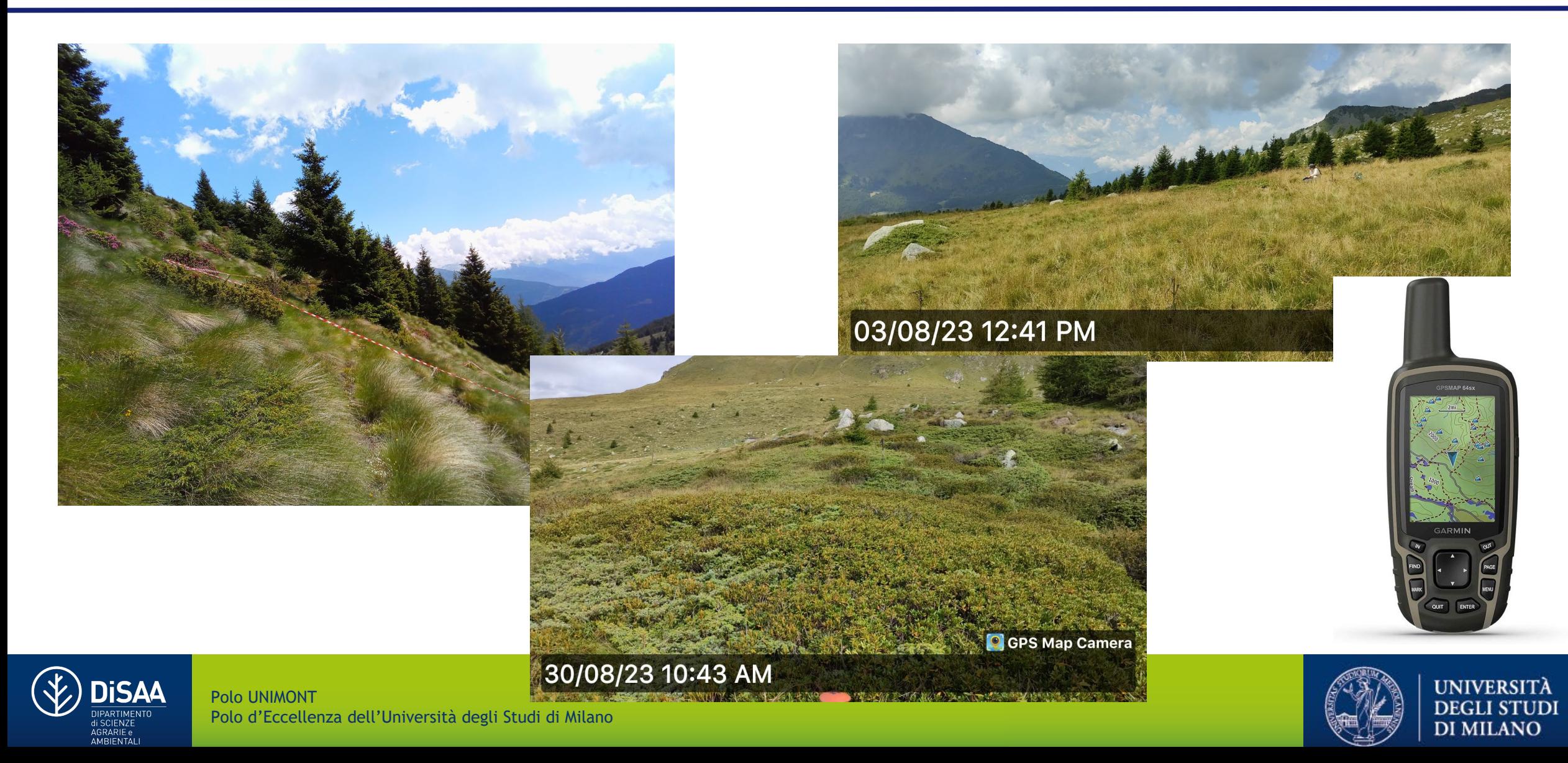

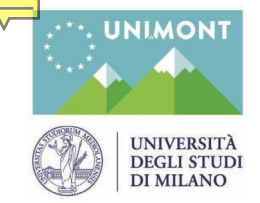

### **2. Osservazioni Morfologiche**

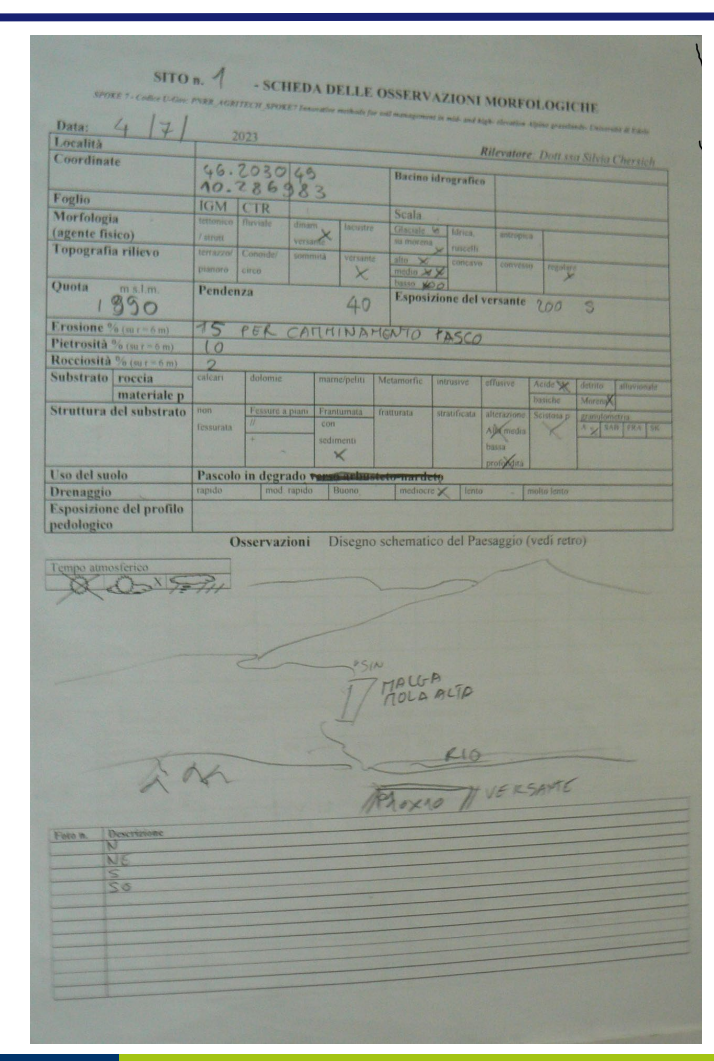

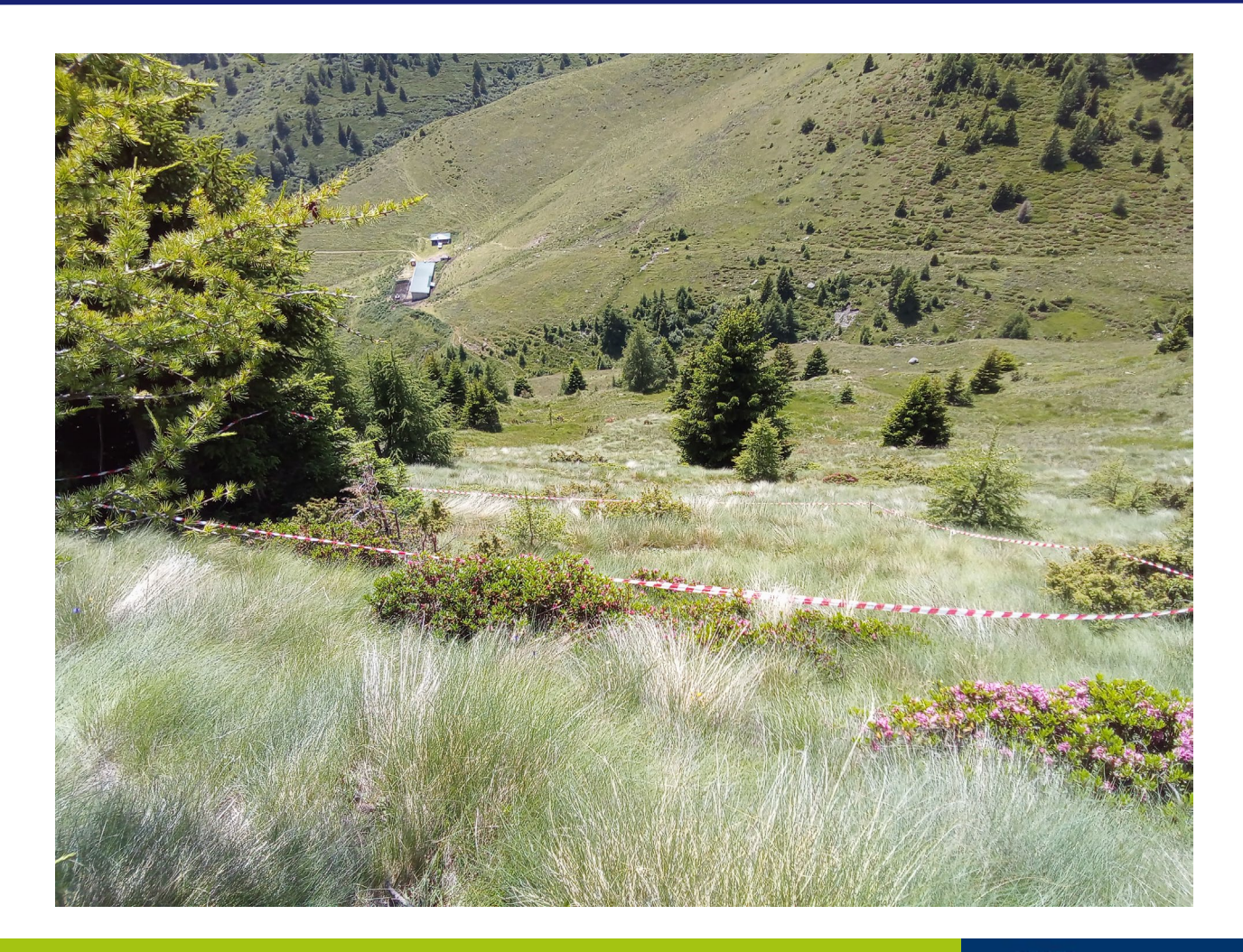

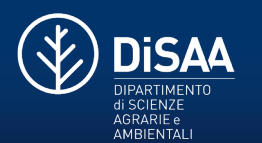

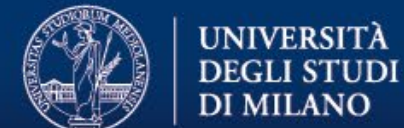

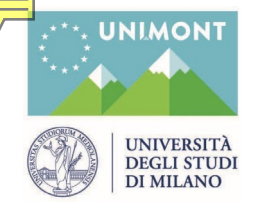

#### **3. Rilievo Fitosociologico**

#### **Metodo Braun-Blanquet**

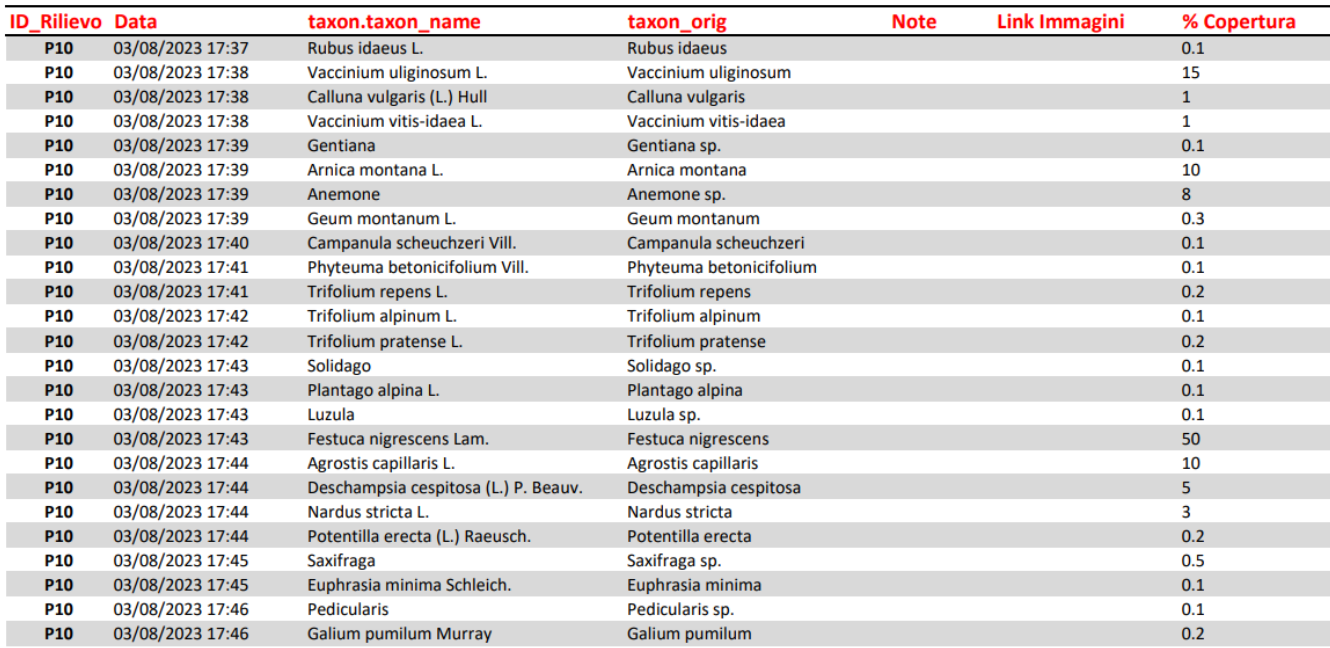

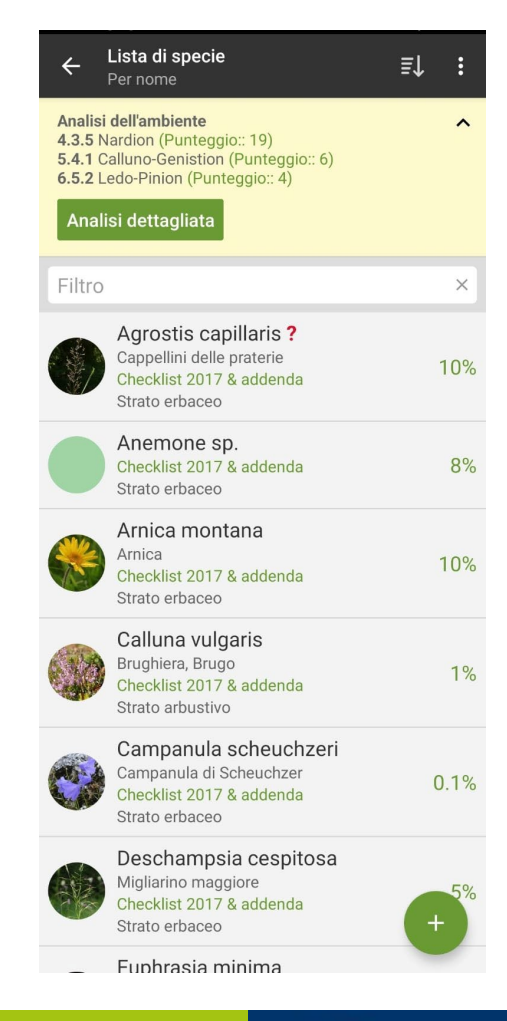

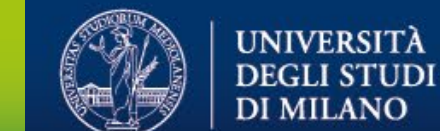

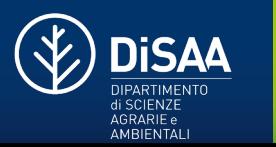

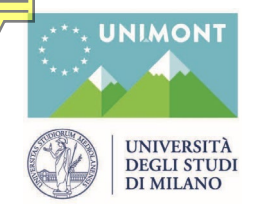

### **4. Rilievo Umologico**

- **Campioni 20x20 cm di Vegetazione e Orizzonti Organici**
- **Descrizione con Scheda di Campo**
- **App TerrHum**

**Disaa** 

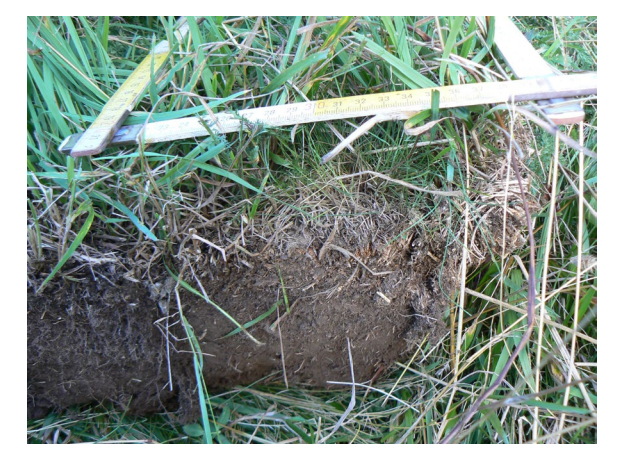

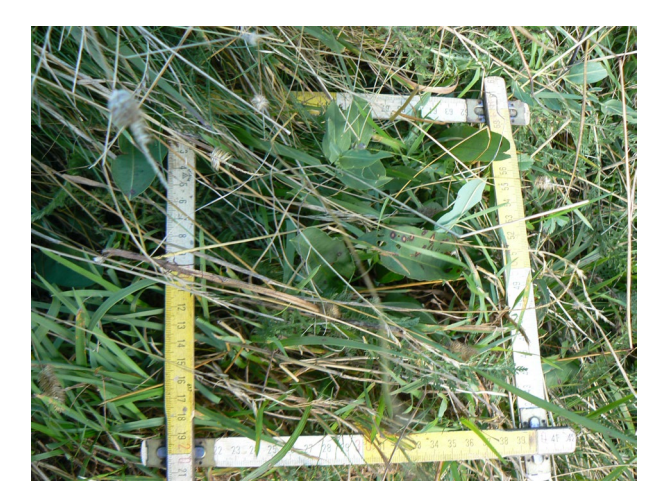

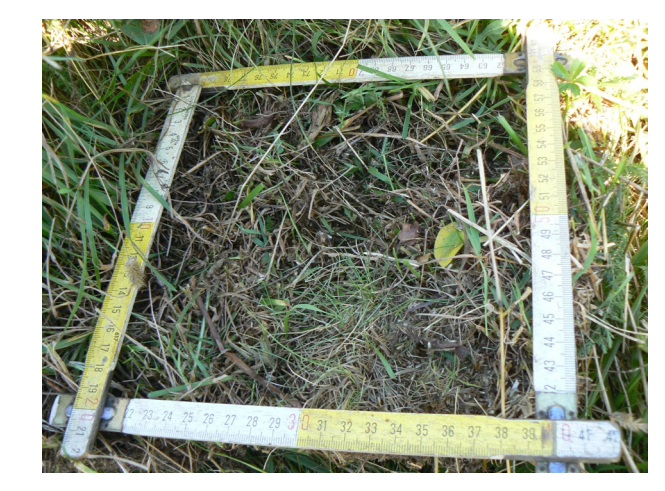

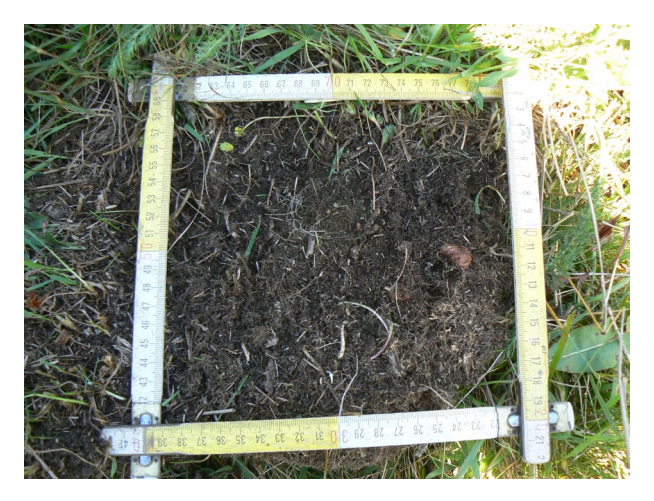

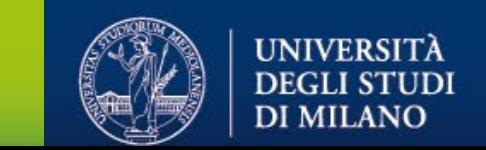

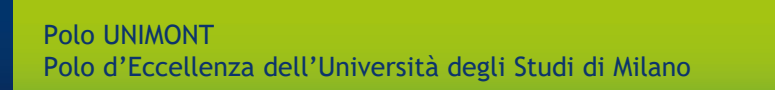

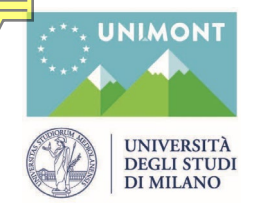

### **4. Rilievo Umologico**

- **Campioni 20x20 cm di Vegetazione e Orizzonti Organici**
- **Descrizione con Scheda di Campo**
- **App TerrHum**

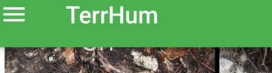

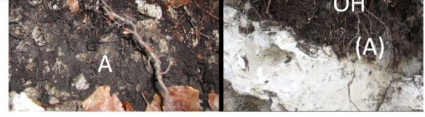

#### Sistemi AMPHI e TANGEL

oOF e zoOH: presente; nozOF: assente; szoOH: possibile; orizzonte A: spesso presente, spesso zoogenico: materiale parentale: basique

Semezionare

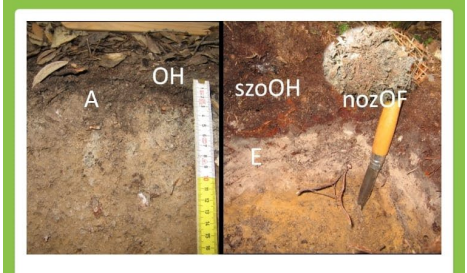

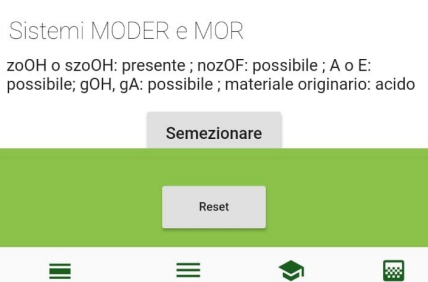

Transizione

Systems

Help

Orizzonti

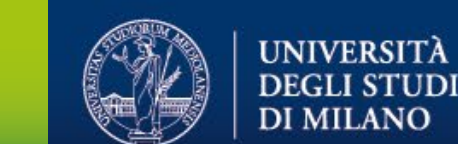

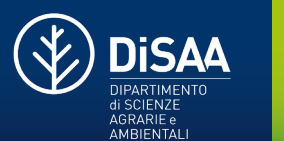

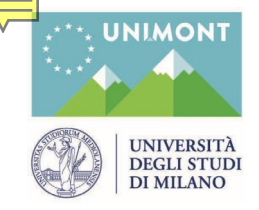

**DiSAA** PARTIMENTO **SCIENZE** AGRARIE e AMBIENTAL

#### **5. Profilo Pedologico**

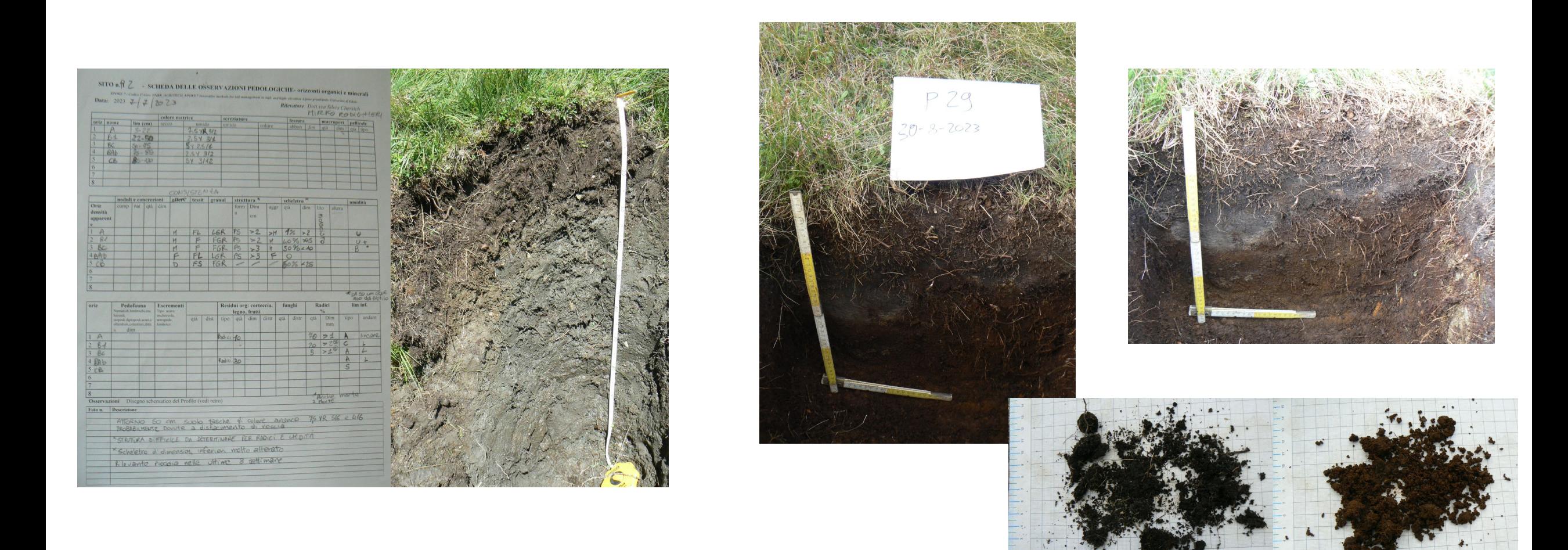

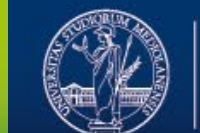

UNIVERSITÀ<br>DEGLI STUDI<br>DI MILANO

 $\bullet$ 

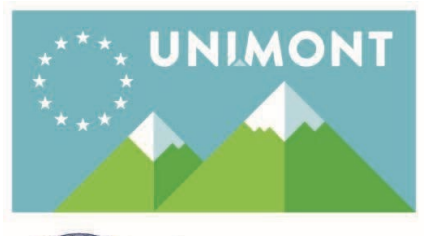

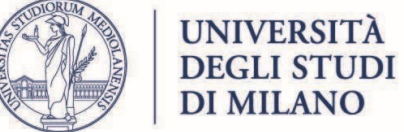

## **Dati Raccolti**

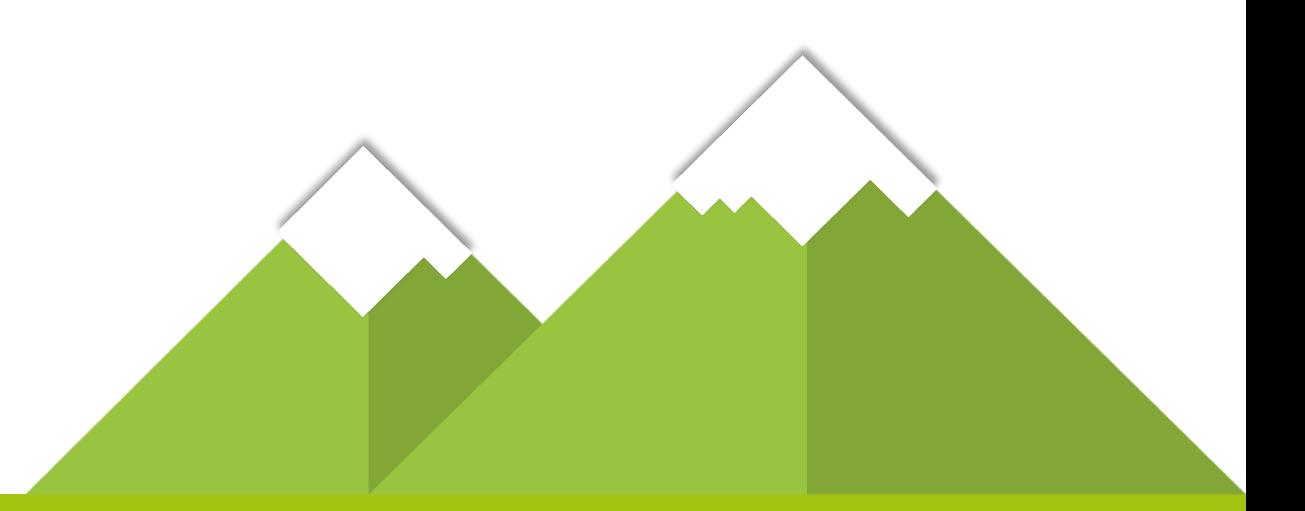

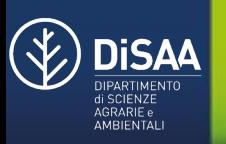

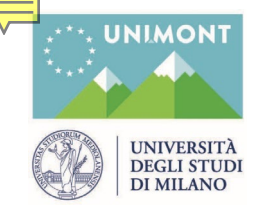

#### **Dati Raccolti**

#### **Per ogni Rilevamento si ottengono**

1. Dati GPS

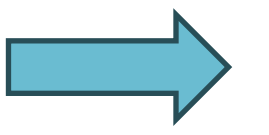

- 2. Fotografie
- 3. Schede di Campo
- 4. Campioni per Analisi

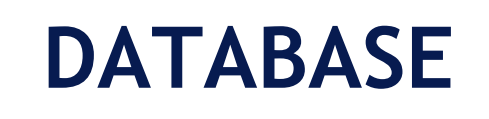

- Analisi Statistiche
- Analisi di Laboratorio
- Confronti Futuri
- Didattica

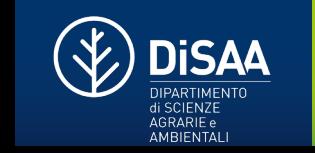

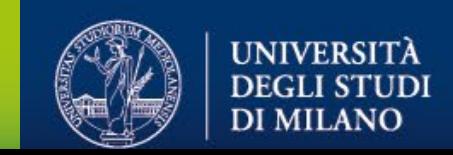

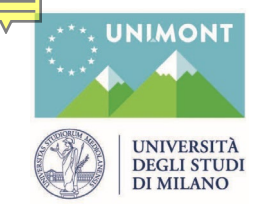

#### **Dati Raccolti**

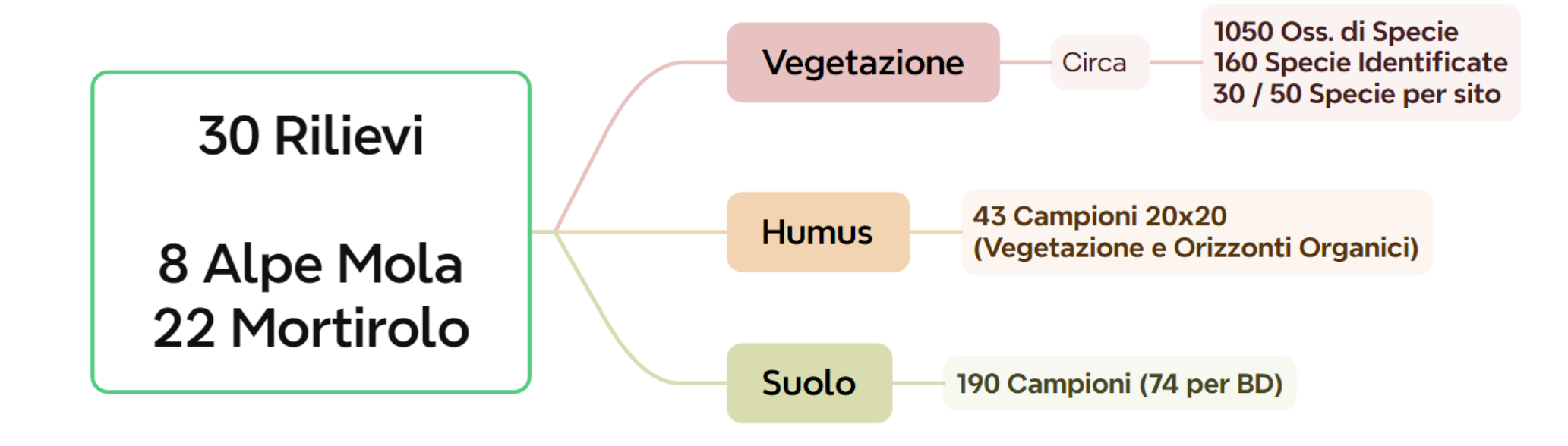

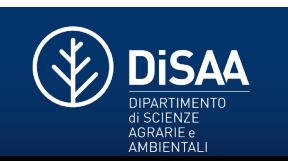

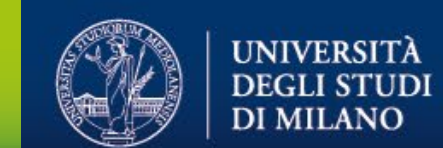

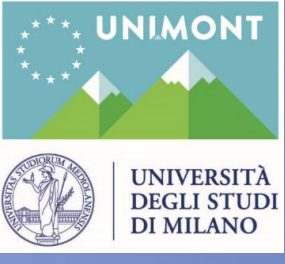

Polo UNIMONT

Polo d'Eccellenza dell'Università degli Studi di Milano

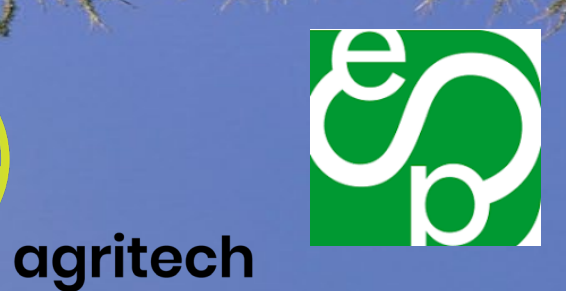

#### National Center for<br>Technology in Agriculture

**Plan. Plant. Planet.** 

# Grazie!

**ISCRIVITI ALLA NOSTRA NEWSLETTER! WWW.UNIMONTAGNA.IT**

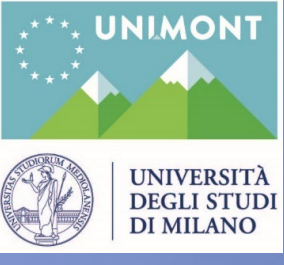

Polo UNIMONT

Polo d'Eccellenza dell'Università degli Studi di Milano

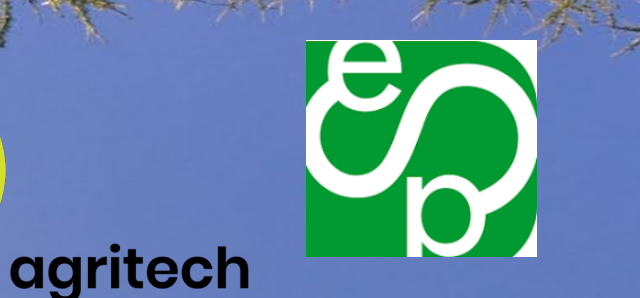

National Center for **Technology in Agriculture** 

Plan. Plant. Planet.

# Domande

**ISCRIVITI ALLA NOSTRA NEWSLETTER! WWW.UNIMONTAGNA.IT**